# <span id="page-0-0"></span>How to backup files in the middle of (almost) nowhere

Petr Pulc

Faculty of Information Technology, Czech Technical University Prague, Czech republic

7. 10. 2017

Petr Pulc (FIT CTU) [File backuper](#page-35-0) 7. 10. 2017 1/36

4 0 8

 $\Omega$ 

What you want:

- portable device
- automatic backup on media insertion
- as cheap as possible

K ロ ⊁ K 個 ≯ K 君 ⊁ K 君 ≯

 $-990$ 

Assumptions:

- You have some parts lying around
- You are willing to bodge a little

4 0 8

→ 母

Box 4

Solution?

- Single board PC
- HDD (SSD if rich)
- LEDs (segment display better)

 $A \equiv 3$ 

≔

4 0 8 → 母  $\rightarrow$ 

- Versatile
- Affordable<br>- Small
- Small
- GPIO!

重 þ.

メロト メ都 トメ ヨ トメ

Banana Pi

- + Dual Core
- + SATA
- + Able to be powered from battery

**≮ロ ▶ (伊 )** 

医毛管 医牙

в

# [BAT 3,6V] --> [BANANA]

? STEP-UP ?

[HDD 5V]

 $-990$ 

イロト (御) (道) (道) (道) 三重

## [5V SOURCE] --> [BANANA]

vvv

[HDD 5V]

þ.

メロト メ都 トメ ヨ トメ ヨ

- Use what you have lying around
- Show when ready
- Sync on media insertion
- Show progress without full display
- Show amount of free space on HDD

4 0 8

14 B K 4 B K

 $\Omega$ 

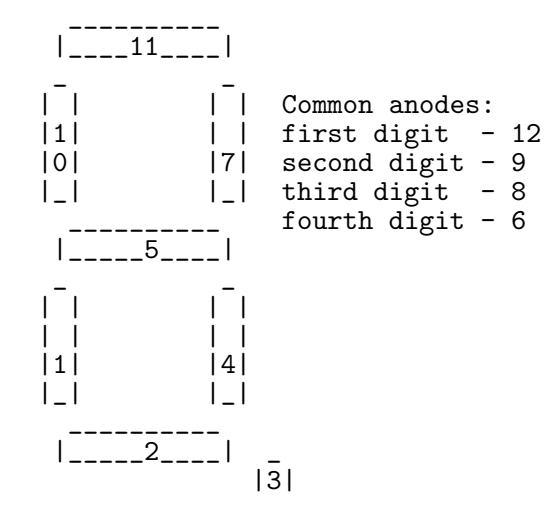

4 D F

- 4 何 ▶ - 4 三 ▶ - 4

#### - 12x GPIO required (up to 17 available on CONN3) - 4 to select digit (raise to 3,3V) - 8 to select segments (drop to 0) - 8x 110 Ohm resistors

- 
- Piece of old IDE cable
- Solder

4 日下

- 4母 ▶ - 4日 ▶ - 4日

 $\Omega$ 

```
#!/usr/bin/env python3
import time
import RPi.GPIO as GPIO
GPIO.setmode(GPIO.BOARD)
SEGMENTS = [18, 16, 12, 10, 3, 8, 5, 7]
NUMBERS = [19, 15, 13, 11]
```
 $\Omega$ 

- 4 重 8 - 4 重

4 0 8

CHARS = {' ': (1, 1, 1, 1, 1, 1, 1, 1), '0': (0, 0, 0, 1, 0, 0, 0, 1), '1': (1, 1, 0, 1, 1, 0, 1, 1), # ... ',': (1, 1, 1, 1, 1, 0, 1, 1), '%': (1, 0, 1, 1, 1, 0, 1, 1), 'K': (1, 0, 1, 0, 0, 1, 1, 1), 'M': (0, 1, 1, 1, 0, 0, 1, 1), 'G': (0, 0, 1, 1, 0, 0, 0, 1), 'T': (1, 0, 1, 0, 0, 1, 0, 1), 'd': (1, 1, 0, 0, 0, 0, 0, 1), 'o': (1, 1, 1, 0, 0, 0, 0, 1), 'n': (1, 1, 1, 0, 0, 0, 1, 1), 'e': (0, 0, 1, 0, 0, 1, 0, 1), # ... }

Petr Pulc (FIT CTU) [File backuper](#page-0-0) 7. 10. 2017 13 / 36

**Kロトメ部トメミドメミド ミニのRC** 

```
def init():
    for p in SEGMENTS:
        GPIO.setup(p, GPIO.OUT, initial=1)
    for p in NUMBERS:
        GPIO.setup(p, GPIO.OUT, initial=0)
def out_zip(pins, vals):
    for p, v in zip(pins, vals):
        GPIO.output(p, v)
def clear():
  for p in SEGMENTS:
      GPIO.output(p, 1)
  for p in NUMBERS:
      GPIO.output(p, 0)
```
14 E K 4 E

 $\Omega$ 

```
def show(text, duration=1):
    for \angle in range(0, duration * 50):
        number = 0for char in text [:4]:
            out_zip(SEGMENTS,
                     CHARS.get(char,
                               (1, 0, 0, 0, 0, 0, 0, 1)
                              ))
            GPIO.output(NUMBERS[number], 1)
            time.sleep(0.004)
            GPIO.output(NUMBERS[number], 0)
            number += 1
```
 $QQ$ 

```
#!/usr/bin/env python3
import display
import sys
display.init()
display.show(sys.argv[1].rjust(4), 2)
```
/usr/local/bin/gpio mode 2 out /usr/local/bin/gpio write 2 0 # same for GPIO 3, 7, 12

/usr/local/bin/gpio mode 0 out /usr/local/bin/gpio write 0 1 # same for GPIO 1, 4, 5, 8, 9, 15, 16

 $\Omega$ 

#### /etc/udev/rules.d/99\_sync.rules:

```
KERNEL=="sd?1", SUBSYSTEMS=="usb", ACTION=="add",
RUN+="???"
```
**∢ ロ ▶ ィ 何** 

- 예를 베 예를

 $\rightarrow$   $\equiv$   $\curvearrowleft$  and a

- Long scripts get killed
- Multiple USB devices at once, one only once

4 0 8

ik ⊞i⊁ik

 $\Omega$ 

/etc/udev/rules.d/99\_sync.rules:

```
KERNEL=="sd?1", SUBSYSTEMS=="usb", ACTION=="add",
RUN+="/bin/systemctl --no-block start sync.service"
```
/etc/system.d/system/sync.service:

```
[Unit]
Description=SD backuper
```
[Service] Type=simple ExecStart=/opt/mount\_n\_sync.sh

 $QQ$ 

/etc/udev/rules.d/99\_sync.rules:

KERNEL=="sd?1", SUBSYSTEMS=="usb", ACTION=="add",  $RUN += "/bin/systemctl --no-block start sync@%k.servative"$ 

/etc/system.d/system/sync@.service:

[Unit] Description=SD backuper BindsTo=dev-%i.device

[Service] Type=simple ExecStart=/opt/mount\_n\_sync.sh %I

 $QQ$ 

- Sync media independently (different id on format)
- Mount manually
- (Show remaining space)
- Copy only new files
- Unmount and clean-up
- (Show remaining space)

4 0 8

/opt/mount\_n\_sync.sh:

# Get information on block device export 'blkid -o export /dev/\$1'

4 0 8

ik Elik

 $QQ$ 

# Mount mkdir "/media/\$UUID" mount -o ro "\$DEVNAME" "/media/\$UUID"

K ロ ⊁ K 個 ≯ K 君 ⊁ K 君 ≯

# Show free before backup /opt/show.py Free /opt/show\_df.py

舌

 $\rightarrow$   $\rightarrow$   $\rightarrow$ 

**← ロ → → ← 何 →** 

# Do backup /opt/rsync.py \$UUID

Þ ×

メロト メ都 トメ ヨ トメ

```
# Unmount and clear mount point
umount "$DEVNAME"
rmdir "/media/$UUID"
```
sync

K ロ ⊁ K 個 ≯ K 君 ⊁ K 君 ≯

 $ORO$ 

# Show free after backup /opt/show.py Free /opt/show\_df.py

Þ

 $\rightarrow$   $\rightarrow$   $\rightarrow$ 

**← ロ → → ← 何 →** 

### Almost as simple as df -h /mnt/backup...

**4 ロト 4 何 ト** 

- 4 国 国

```
import subprocess
import display
with subprocess. Popen(['df', 'h', '/mnt/backup'],
                      stdout=subprocess.PIPE) as p:
    data = p.stdout.readlines()
display.init()
display.show(str(data[1]).split()[3].rjust(4), 2)
```
4 0 8

 $QQQ$ 

#### The display.show IS BLOCKING

... for now it is helpfull, but:

We need to get progress DURING the sync!

4 0 8

```
/opt/rsync.py:
```

```
import subprocess
import sys
from threading import Thread
import display
display.init()
def print_thread():
    global text
    while True:
        display.show(text, 1)
        if text == 'done' or text == 'FAIL':
            display.show(text, 5)
            break
```
4 0 8

→ 伊 ▶ → ヨ ▶ → ヨ ▶ │ ヨ │ めんぺ

```
def rsync_thread():
    global text
    tty = open('/dev/try1', 'w')with subprocess.Popen(['rsync', '-a',
                            '--info=progress2,flist0',
                            '/media/'+sys.argv[1],
                            '/mnt/backup/'],
                           stdout=subprocess.PIPE,
                           bufsize=1,
                           universal_newlines=True) as p:
        for line in p.stdout:
            tty.write(line)
            out = line.split()if len(out) > 2:
                text = out[1].right(4)if p.returncode == 0:
        text = 'done'
    else:
        text = 'FAIL'
```
IN BIANCIA (BIANCIA)

 $\Omega$ 

```
text = 'init'
thread1 = Thread(target=print_thread)
thread2 = Thread(target=rsync_thread)thread1.start()
thread2.start()
thread2.join()
thread1.join()
```
 $QQ$ 

#### Incomplete source code can be found on Github:

<https://github.com/petrpulc/segment-display>

メロト メ都 トメ ヨ トメ

<span id="page-35-0"></span>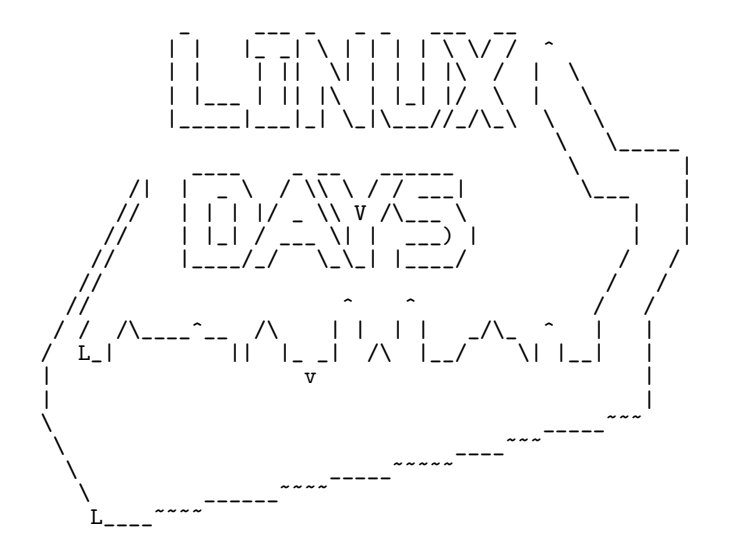

4 0 8